## **Account Maintenance Request Forms**

## **Visit**

americanheritagecu.org/accountrequestforms

## and click the link for the appropriate change request

## **Account Maintenance Request Forms**

## **Account Requests**

## **Address Change**

- · Address Change on an Individual Account
- . Address Change for both signers on a Joint Account
- . Address Change for a Primary Member on a Joint Account

### **Name Change**

- . Name Change on an Individual Account
- . Name Change on a Joint Account

### **Add Joint a Member**

- . Add a Joint Member on a Individual Account
- . Add a Joint Member on a Joint Account

### **Verification of Deposits**

. Authorization to Provide Verification of Deposit

### **Loan Payoff**

- . Authorization to Provide Loan Payoff on an Individual Account
- . Authorization to Provide Loan Payoff on a Joint Account

## **Money Orders**

. Stop Payment on a Money Order

## **Contact Information Update**

- Contact Information Update on an Individual Account
- . Contact Information Update on a Joint Account

### Add a Beneficiary to your Account

- . Add a Beneficiary to an Individual Account
- . Add a Beneficiary to a Joint Account

### **Beneficiary Change/Update**

- . Change/Update Beneficiary on an Individual Account
- . Change/Update Beneficiary on a Joint Account

### **Beneficiary Removal**

- . Beneficiary Removal on an Individual Account
- · Beneficiary Removal on a Joint Account

## **Joint Owner Removal**

. Voluntary Removal of Joint Owner

### **Close an Account**

- · Close an Individual Account
- · Close a Joint Account

## **Individual Retirement Account (IRA) Account Forms**

If you require assistance in completing these IRA forms, please contact our Account Services team at 215.969.0777 ext. 7000.

## **IRA Applications**

- · Traditional IRA Application
- · Roth IRA Application
- · ESA Application

### **Distribution Forms**

- · Traditional IRA Distribution
- · Traditional IRA Beneficiary Distribution before 2020
- · Traditional IRA Beneficiary Distribution after 2019
- . Roth IRA Distribution
- . Roth IRA Beneficiary Distribution after 2019
- ESA Distribution

### **IRA Conversion**

· Traditional IRA to Roth Conversion

## **Rollover Forms**

- · Traditional IRA Direct Rollover
- · Traditional IRA Rollover
- Roth IRA Rollover

### **IRA Change of Beneficiary**

. IRA Change of Beneficiary Form

## **Required Minimum Distribution**

. 2020 Required Minimum Distribution Waiver

## **Set Roles**

**2** 

2

## **Provide the names and e-mail addresses of all parties involved in this transaction**

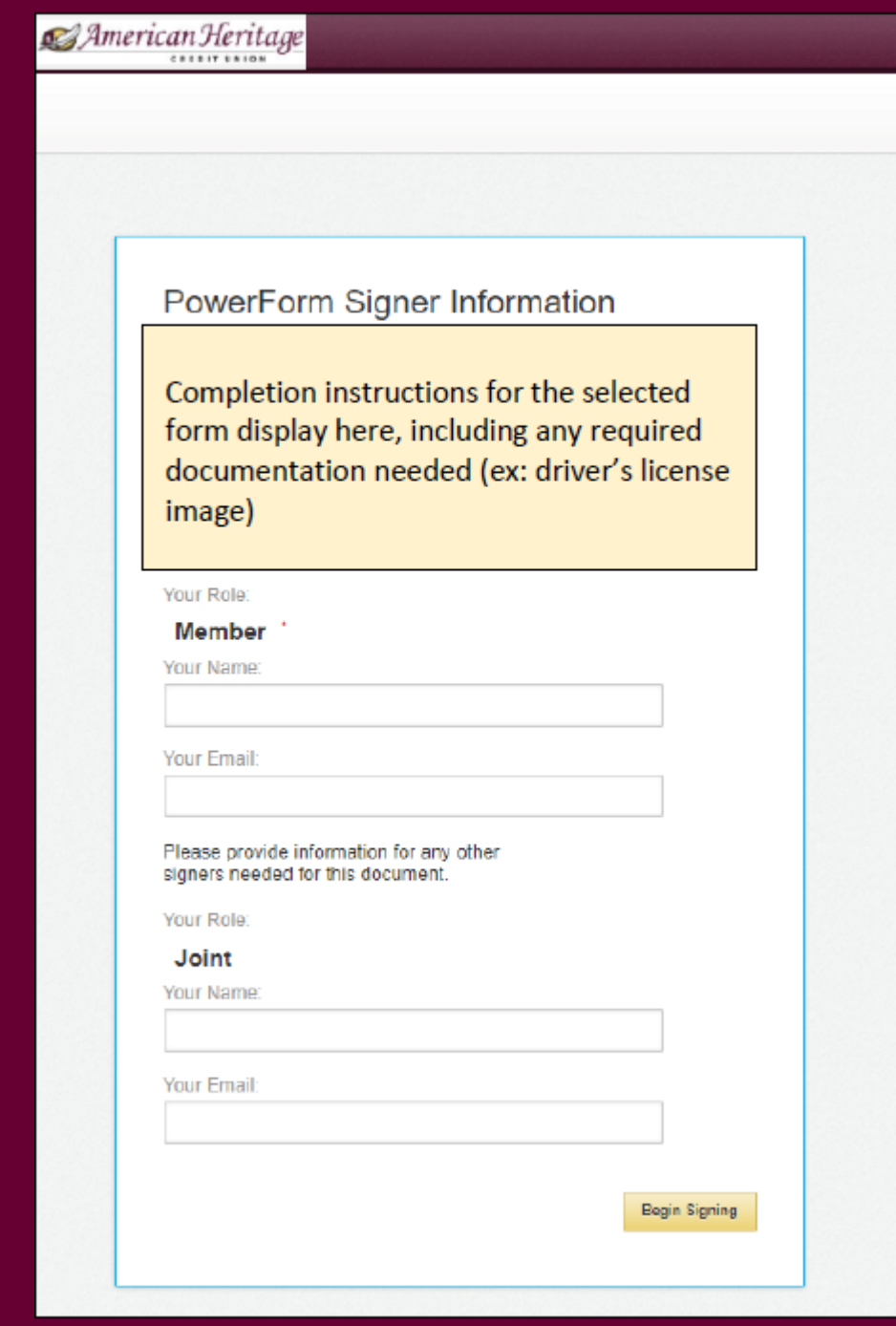

## **Authenticate**

**Supply your personal information so we can retrieve ID verification questions for you, then answer the six corresponding questions**

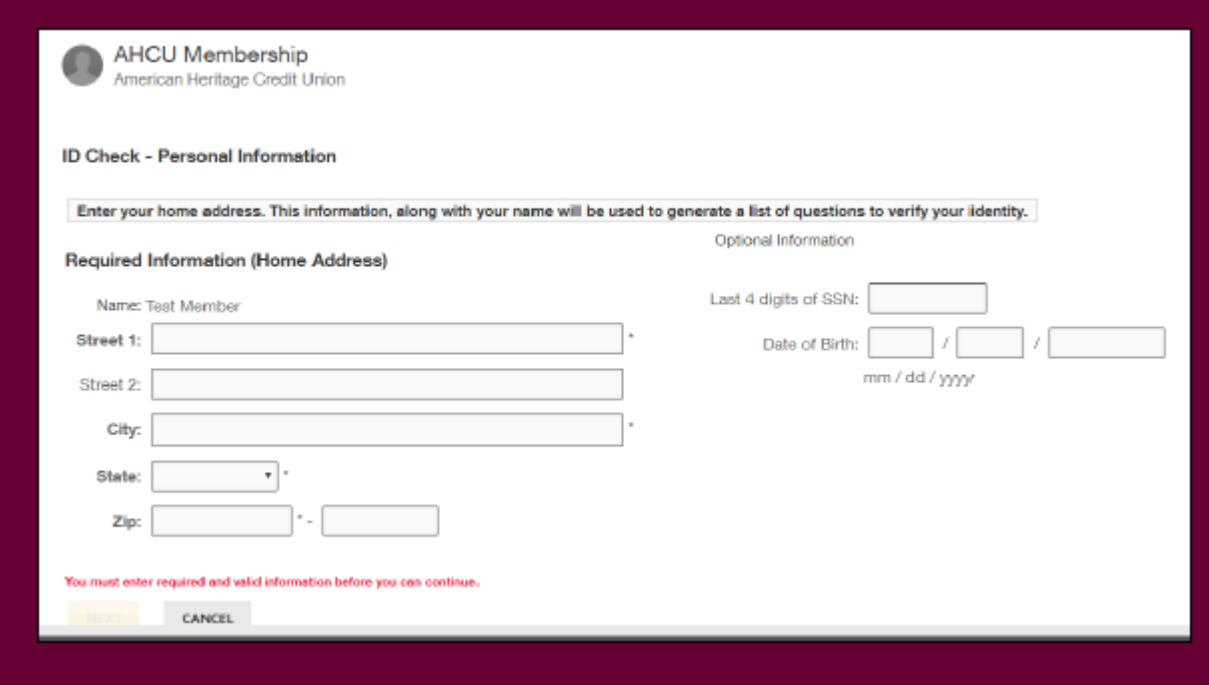

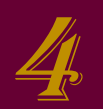

3

## **Form Completion**

**Complete only the fields required of you, which will be outlined in red (any additional signers will complete their fields when it's their turn).**

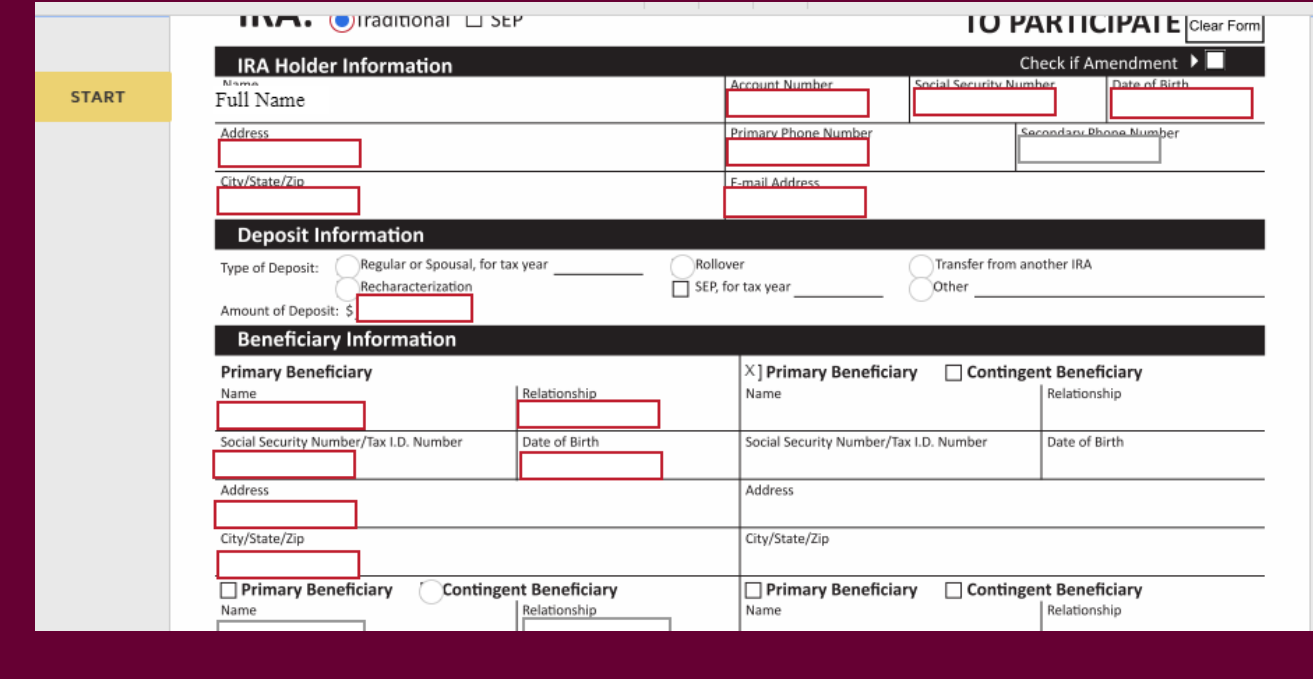

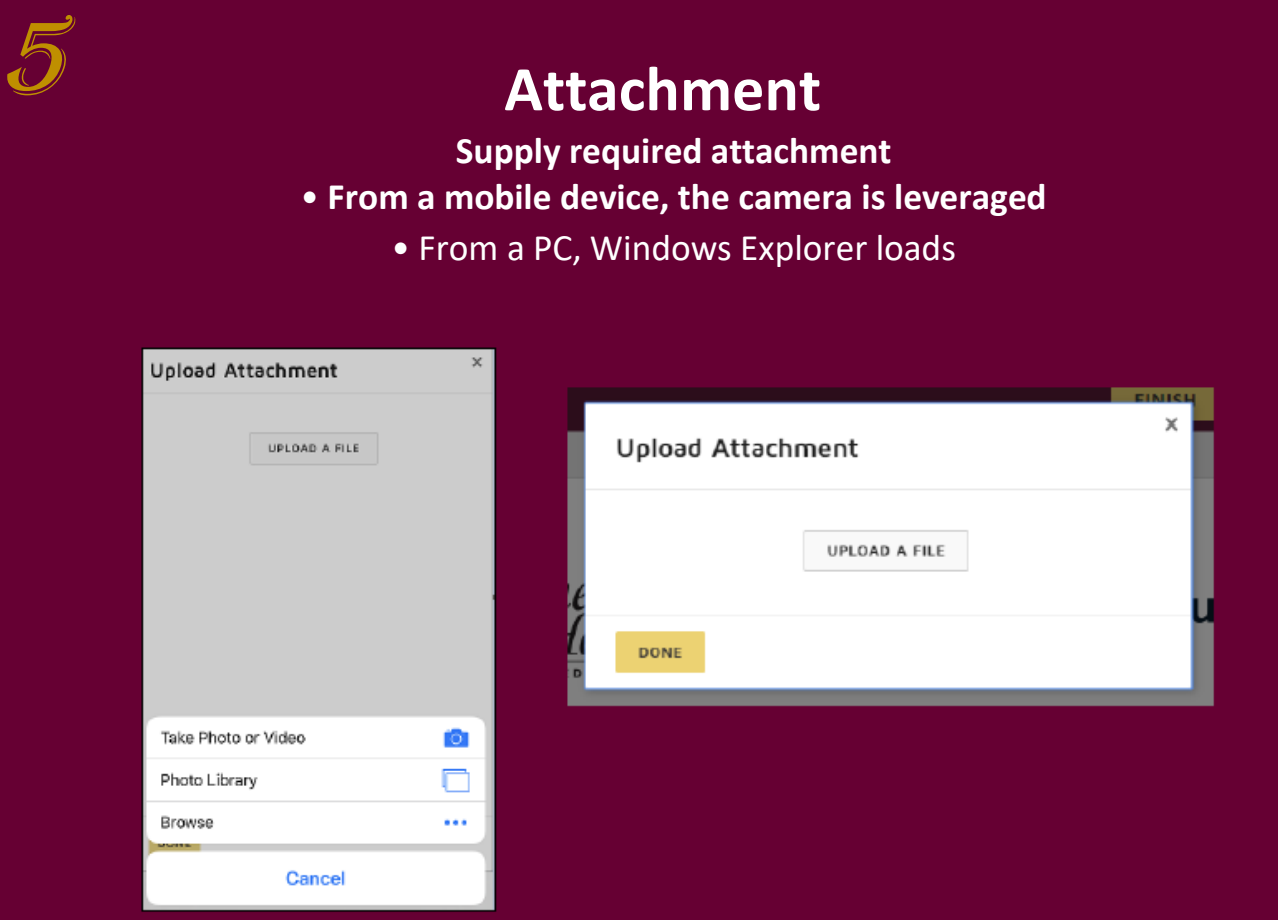

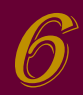

## **Sign the Document**

**Click Sign and then Finish to send your envelope off to the next step.**

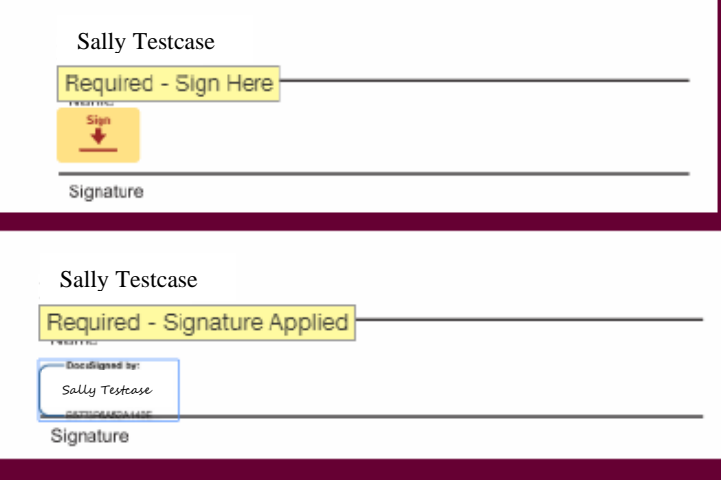

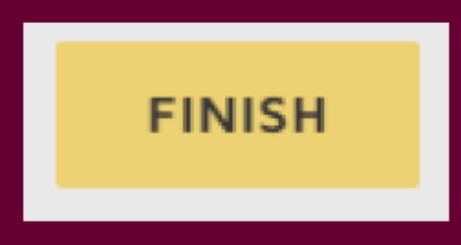

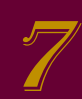

# **Completion Notification**

## **Once all signatures are collected, a completion e-mail is sent to all parties with a link to view the documents**

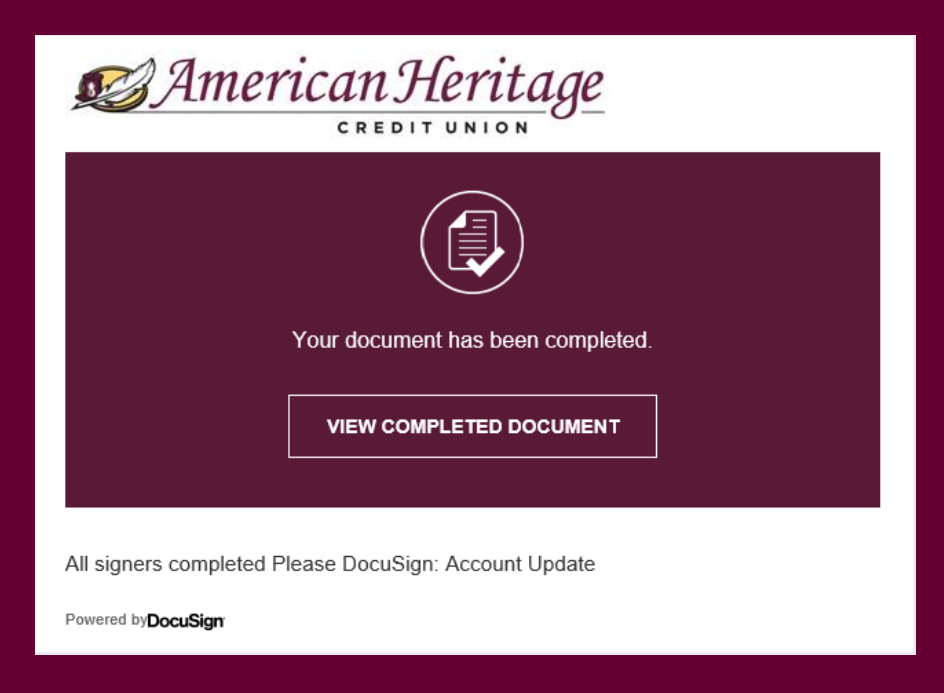